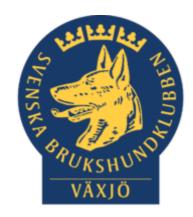

#### **PROTOKOLL**

2021-01-27

# Styrelsemöte

Beslutsmöte

Sammanträdesdatum 2021-01-27

Plats Digitalt via Skype

Kallade Sandra Ruuda, Mia Ek, Linda Thorén,

Susan Linderos, Mikael Thorén, Vivecka Eriksson, Germund Hörberg, Mathias Paulsson och Madelene Lundgren

Ej närvarande Germund Högberg, Madelene Lundgren

## **Dagordning:**

## 1. Mötets öppnande

Sandra hälsar välkommen.

## 2. Godkännande av dagordning

Beslut: Dagordningen godkändes

# 3. Val av justeringsperson och fastställande av tjänstgörande ersättare

Susan valdes till justeringsperson. Ingen tjänstgörande ersättare.

## 4. Godkännande av föregående protokoll

4.1. Styrelsemöte 14 december Mia

Beslut: Mindre justering. Protokollet godkänns efter det.

5. Åtgärdslistan Mia

Kvarstår. Uppdaterar till nästa möte.

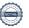

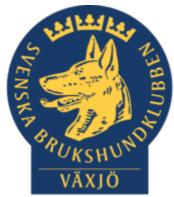

#### 6. Ekonomi

#### 6.1 Bokslut 2020 Mikael

Corona har påverkat ekonomin, därav ett underskott. Underlaget ska lämnas till revisorerna.

#### 7. Årsmöte 2021

#### 7.1. Genomförandeform

**Beslut:** Kommer genomföras digitalt den 16/2-2021. Går efter de gamla stadgarna, de nya stadgarna kommer att läggas fram på årsmötet. Susan undersöker möjligheterna med det digitala systemet Zoom om det kan användas vid årsmötet. Förslag är att Sandra leder mötet, Mia är sekreterare, Susan & Mathias sköter tekniken. Anmälan till årsmötet görs till Mikael, som skickar ut länk och möteshandlingar till de anmälda.

- 7.2. Valberedningen Catja
- 7.3. Verksamhetsberättelse 2020 & verksamhetsplan 2021 Mia
- 8. Utveckling Bäckaslövsområdet
- 9. Utvecklingsklubb
- 10. Corona (status och ev. anpassningar)

All verksamhet för SBK är inställt till 28/2-2021 i nuläget.

- 11. Inkomna skrivelser
  - 11.1. Gällande tidigare beslut 14/12 -21 se bilaga, Sandra

**Beslut:** Styrelsen beslut kvarstår och det är för tidigt för att omprövas. Till dagens möte har det inkommit en skriftlig redogörelse från personen i fråga.

- 12. Avgående skrivelser
- 13. Smålands Brukshundklubb
- 14. Svenska Brukshundklubben

15.SKK

Rapporter utskott/sektorer

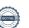

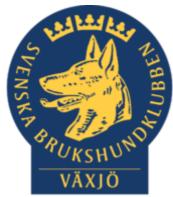

## 16. Klubb & organisation Mathias

## 16.1. Mark & fastighetssektorn

Nymålad agilitysal.

Två sponsorer är klara, Smådjursdepån & Sveland.

- 16.2. Cafésektorn
- 16.3. Kommunikationssektorn
- 16.4. Festsektorn
- 17. Ungdom Maria/Madde

### 18. Hundägarutbildning Susan

Har varit ett digitalt instruktörsmöte. Förhoppningen är att kunna starta upp kursverksamhet igen i april. All verksamhet kommer ske utomhus och kommer hållas i mindre grupper. Det kommer bli hårdare kontroller på vaccinationsintyg för alla hundar som deltar.

#### 19. Avel & hälsa Germund

- 19.1. RUS
- 19.2. Utställningssektorn

#### 20. Prov & tävling Linda

Alla tävlingar till och med sista februari är inställda.Den planerade inomhustävlingen kan därför inte genomföras. Linda har tackat "Ja" till att bli ansvarig för Bruks.

- 20.1. Brukssektorn
- 20.2. IGP-sektorn
- 20.3. Agilitysektorn
- 20.4. Lydnadssektorn
- 20.5. Rallylydnadssektorn
- 21. Samhällsnytta Viveka
- 22. Övriga frågor
- 23. Mötets avslutande

Nästa styrelsemöte beslutas på konstituerande mötet efter årsmötet.

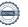

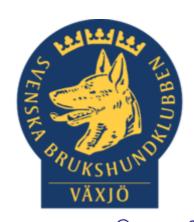

Ordförande, Sandra Ruuda

# Verification

Transaction 09222115557457556080

#### Document

#### Styrelsemöte 2021-01-27

Main document

4 pages

Initiated on 2021-11-15 08:11:19 CET (+0100) by Susan

Linderos (SL)

Finalised on 2021-11-15 14:54:03 CET (+0100)

## Signing parties

Susan Linderos (SL)

Skanska/BoKlok

Company reg. no. 5560339086 susan.linderos@skanska.se

Supirit

Signed 2021-11-15 08:11:49 CET (+0100)

Sandra Ruuda (SR) sandra.ruuda@ruuda.se

Sandahunder

Signed 2021-11-15 14:54:03 CET (+0100)

Mia Ek (ME)

maria.ek@sodra.com

Miner

Signed 2021-11-15 08:25:13 CET (+0100)

This verification was issued by Scrive. Information in italics has been safely verified by Scrive. For more information/evidence about this document see the concealed attachments. Use a PDF-reader such as Adobe Reader that can show concealed attachments to view the attachments. Please observe that if the document is printed, the integrity of such printed copy cannot be verified as per the below and that a basic print-out lacks the contents of the concealed attachments. The digital signature (electronic seal) ensures that the integrity of this document, including the concealed attachments, can be proven mathematically and independently of Scrive. For your convenience Scrive also provides a service that enables you to automatically verify the document's integrity at: https://scrive.com/verify

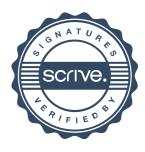